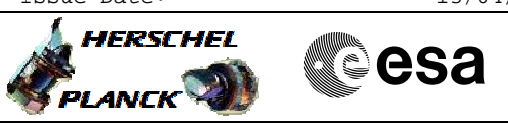

## **Procedure Summary**

#### **Objectives**

<span id="page-0-0"></span>This procedure is to be used to restart the decontamination function during Telescope cool down (commisioning) in the following cases:

When it has been stopped automatically by the OBSW due to one of the following anomalies:

- Continuity check failure - CCU A or CCU B invalid
- 

When it has been stopped by Ground following a recovery from a decontamination heater stuck ON failure (H\_CRP\_SYS\_DECH)

#### **Summary of Constraints**

In case of heater line failure must be ensure that before restarting the decontamination, the heater masks have to be modified according to contigency procedure H\_CRP\_SYS\_DECH step #35 (Modify heater masks).

In case decontamination was stopped due to continuity check failure, this threshold have to be modified before restarting the decontamination to prevent that it triggers again according to contigency procedure H\_CRP\_SYS\_DECR step #6 (Modify continuity check threshold).

In case of a CCU invalid, a new thermistors triplet shall be selected to calculate the median temperature (acquired only from the healthy CCU). In this case, the telescope temperatures acquired from the invalid CCU are not valid and only the temperatures acquired from the healthy CCU shall be checked.

#### **Spacecraft Configuration**

**Start of Procedure**

Decontamination heating function stopped CCU A/B Monit#2 and TCS diagnostic packets still enabled Instruments OFF

**End of Procedure**

Decontamination heating function started

### **Reference File(s)**

**Input Command Sequences**

**Output Command Sequences**

HRYDECC1 HRYDECC2

**Referenced Displays**

**ANDs GRDs SLDs**

A

**PLANCK** 

 Restart telescope decontamination File: H\_CRP\_SYS\_DECC.xls Author: E. Picallo

ZAZ9J999

# **Configuration Control Information**

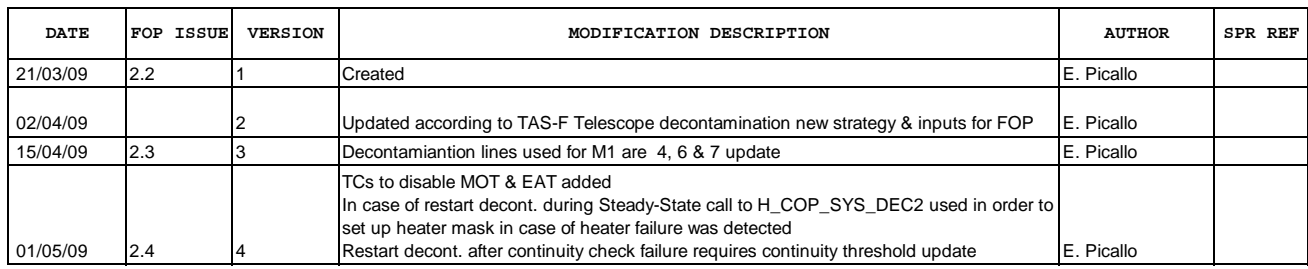

*HERSCHEL* **CSA** Āħ

Doc No. :PT-HMOC-OPS-FOP-6001-OPS-OAH<br>Fop Issue : 3.0 Fop Issue : 3.0<br>
Issue Date: 3.0<br>
13/04/10 Issue Date:

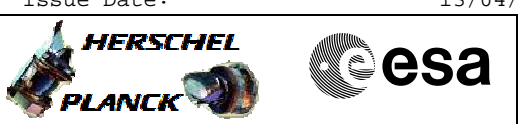

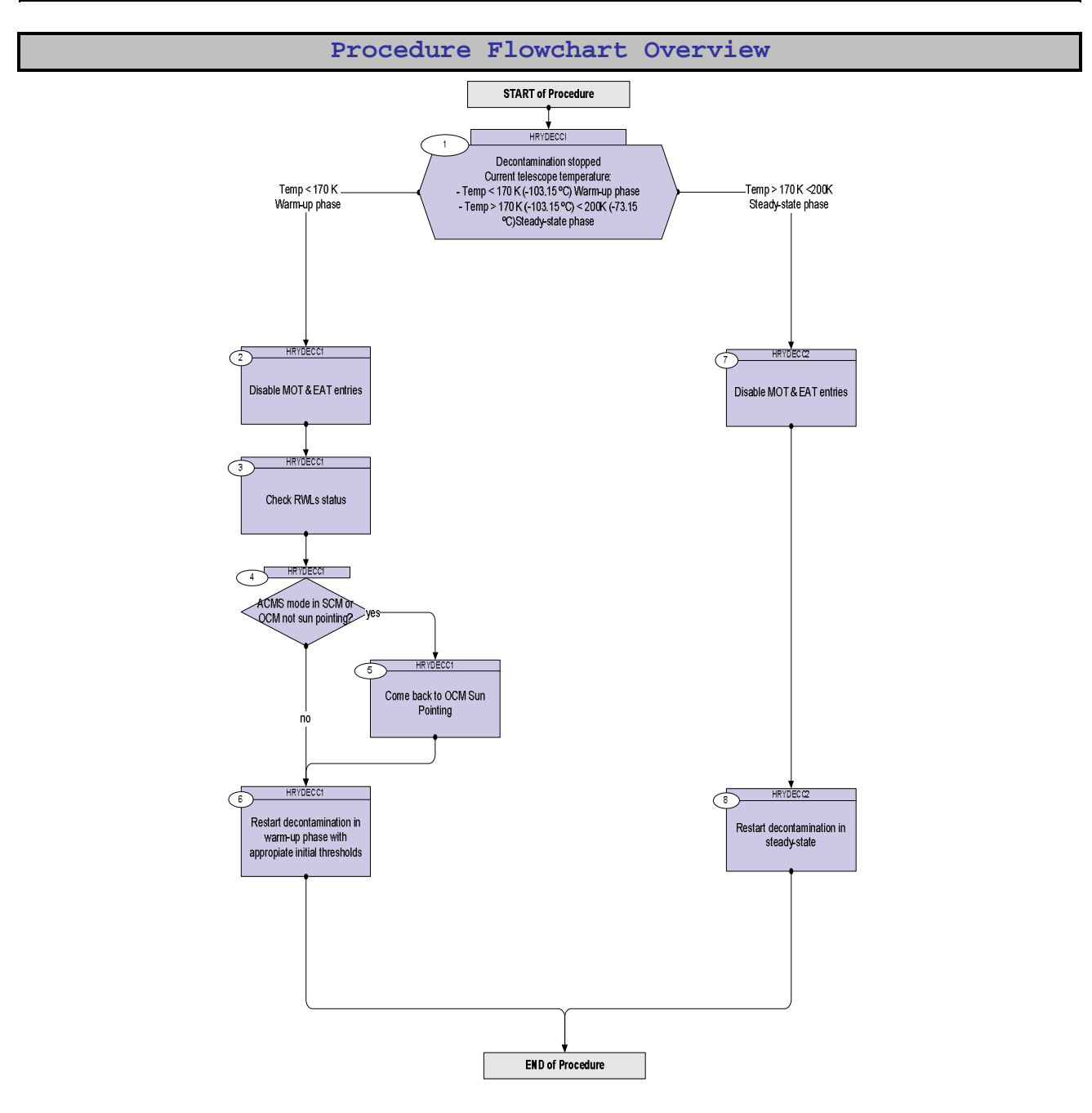

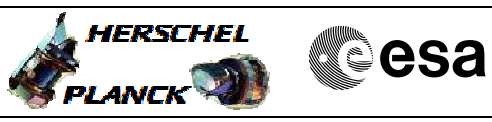

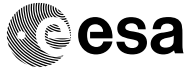

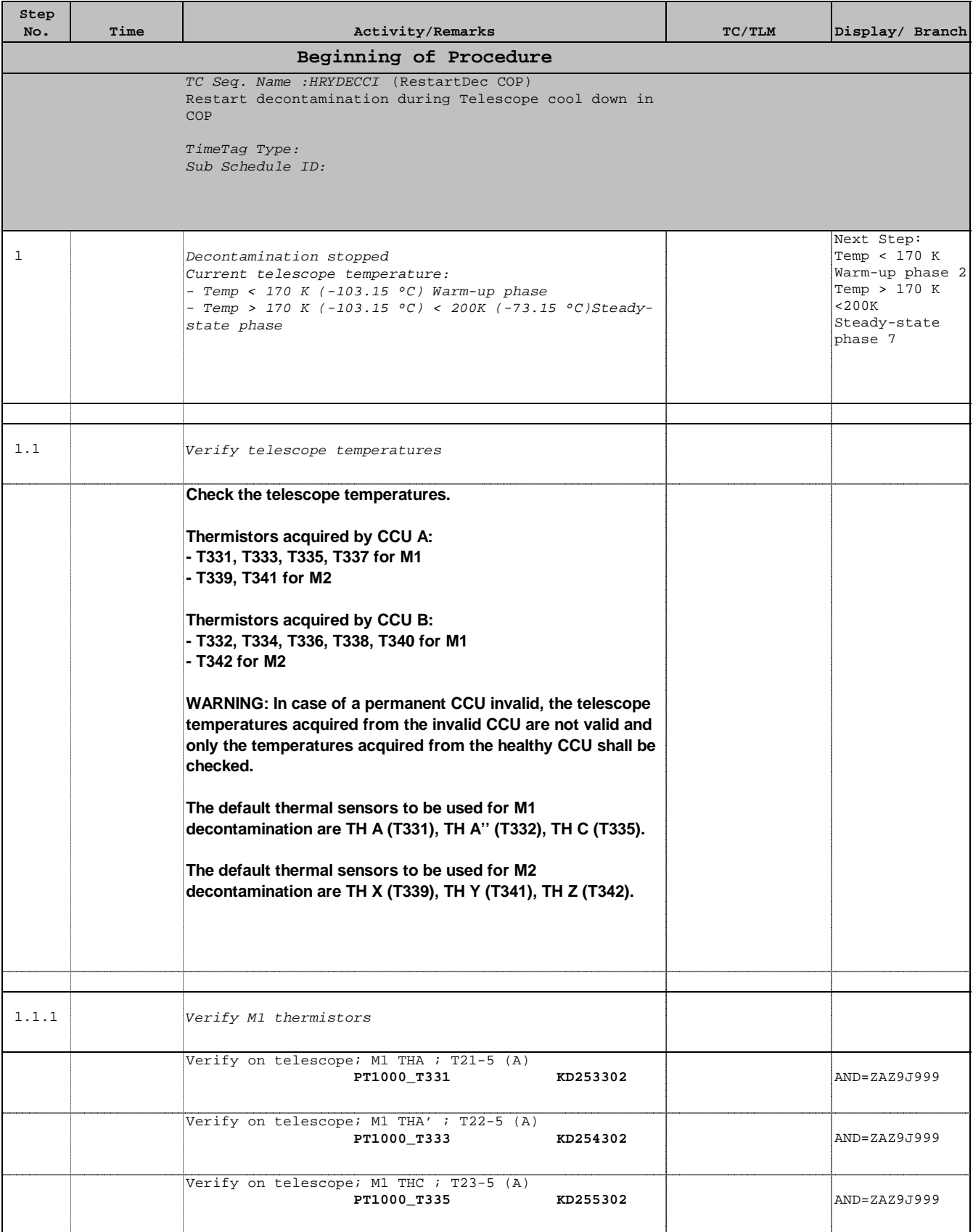

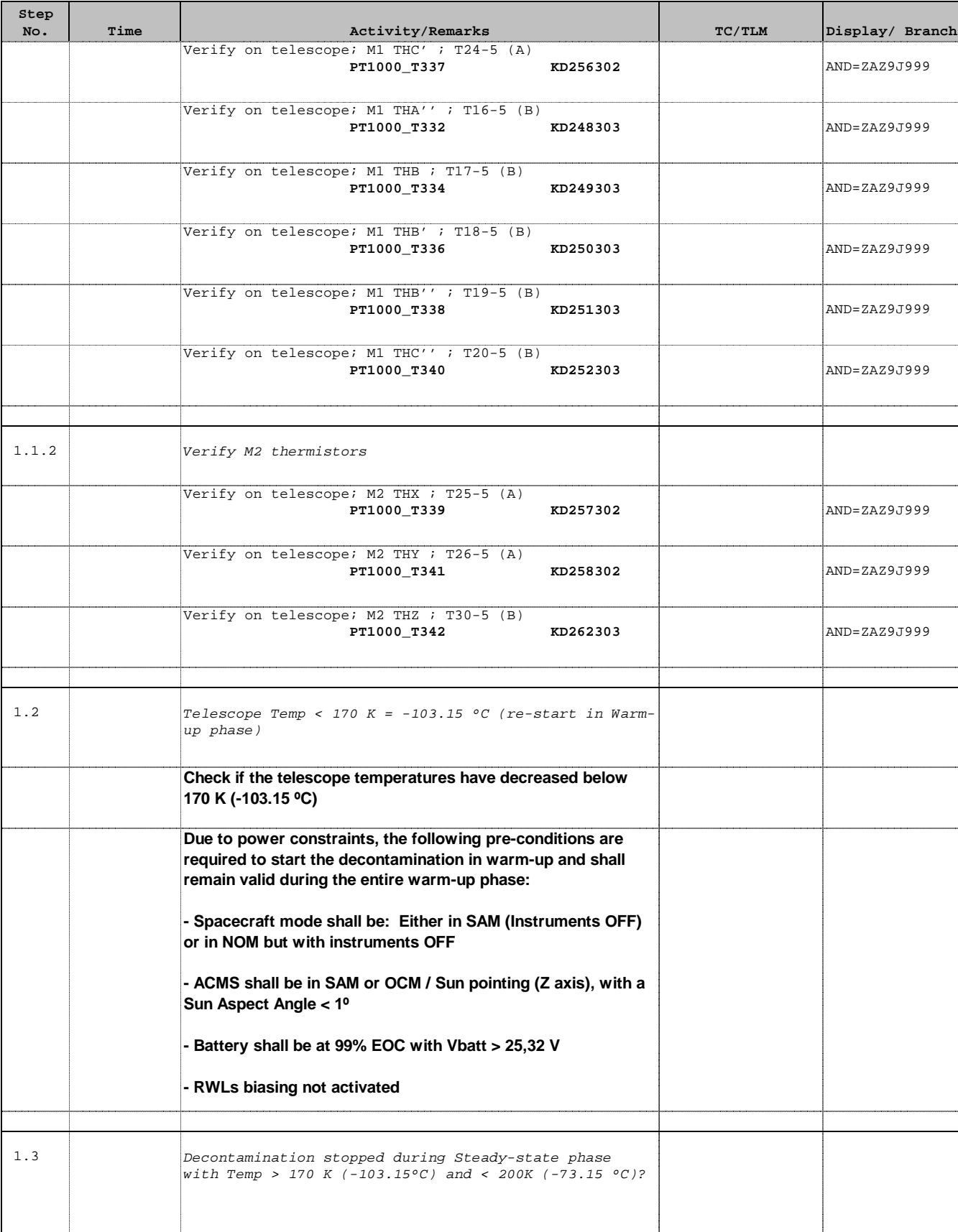

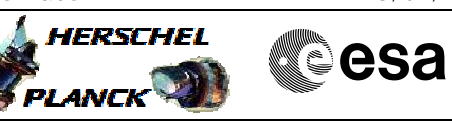

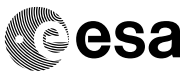

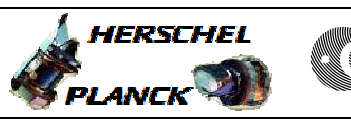

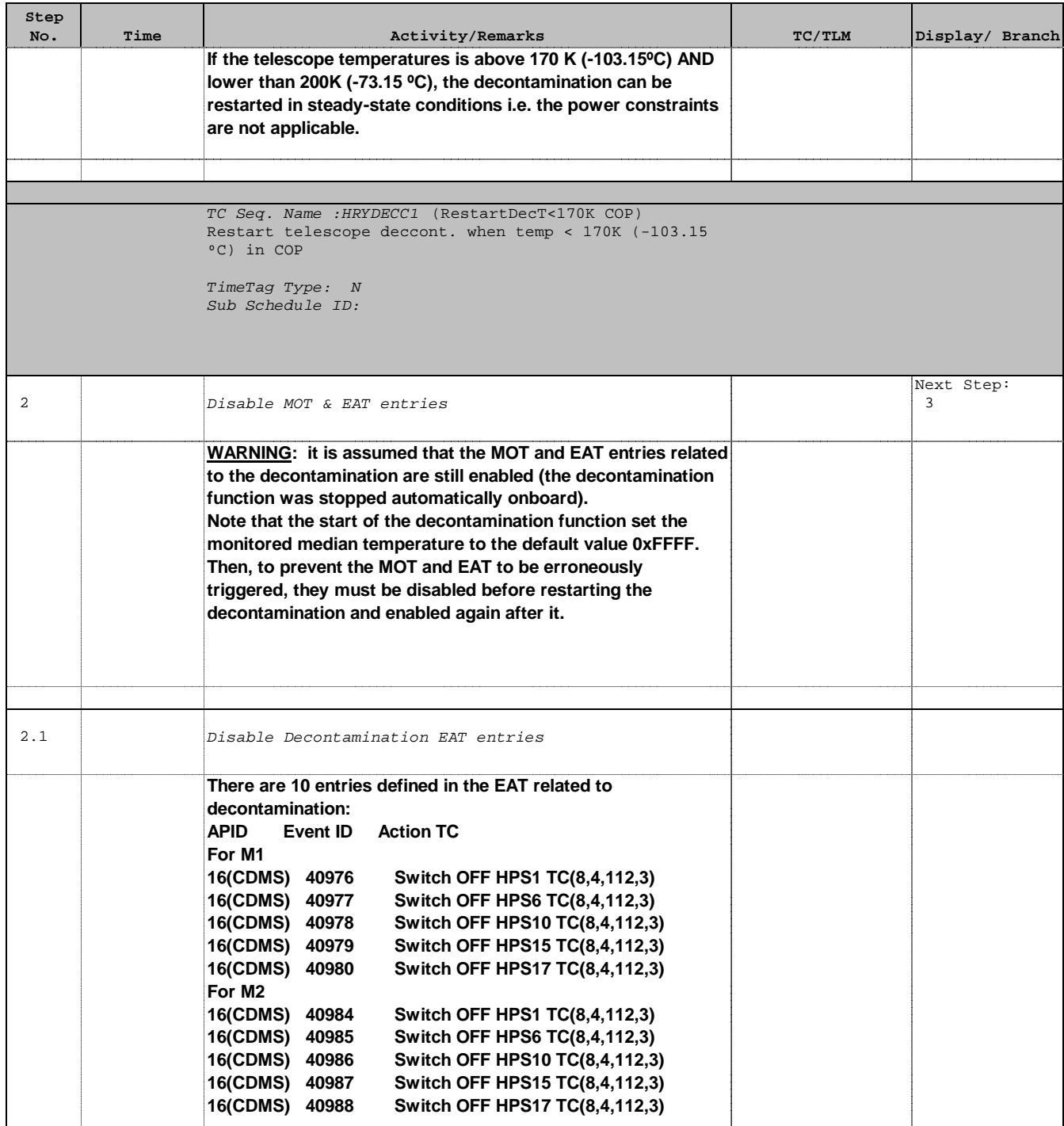

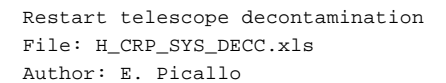

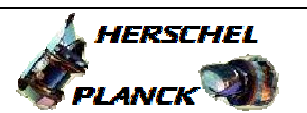

**CSA** 

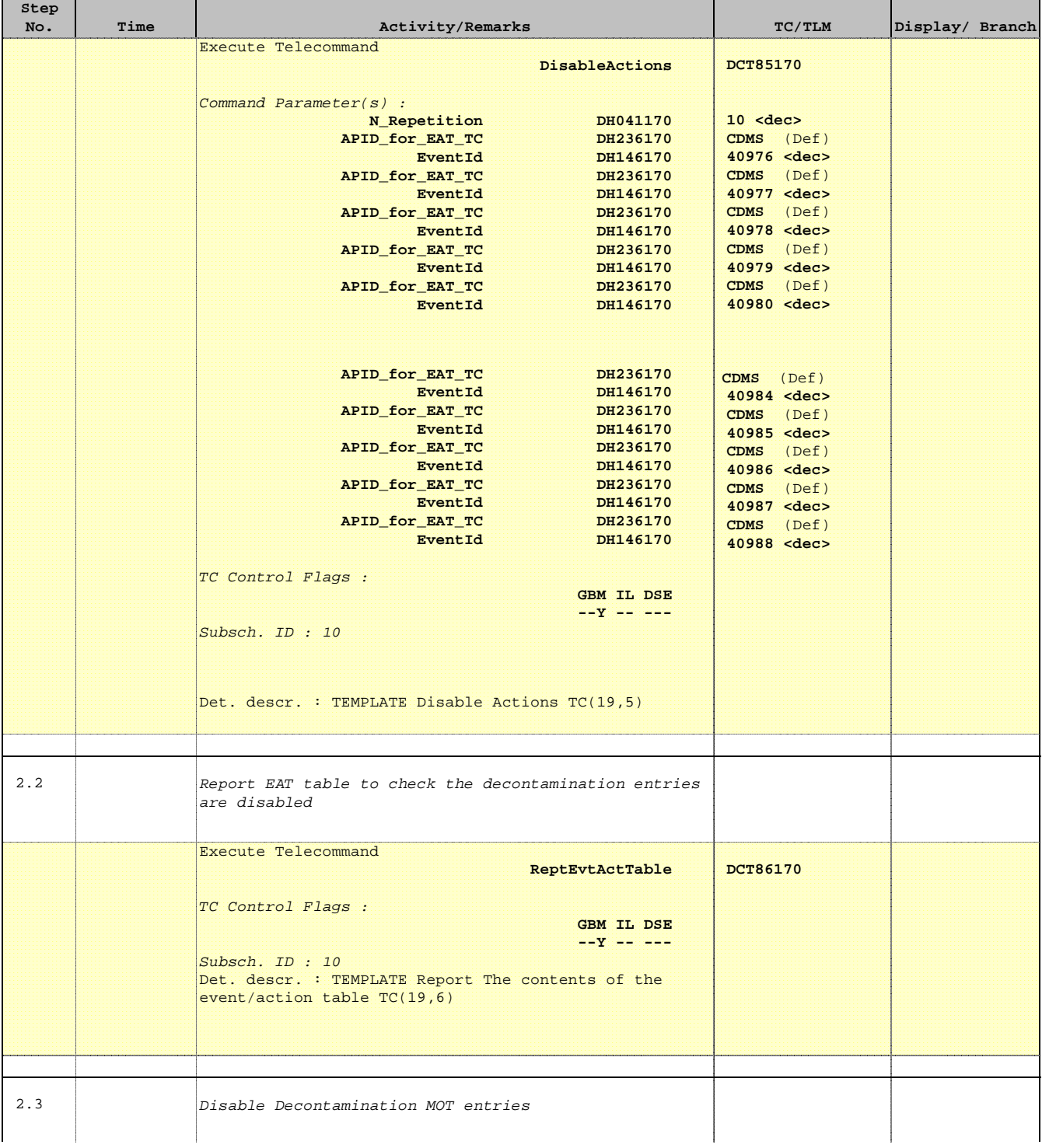

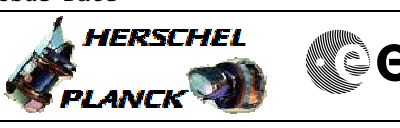

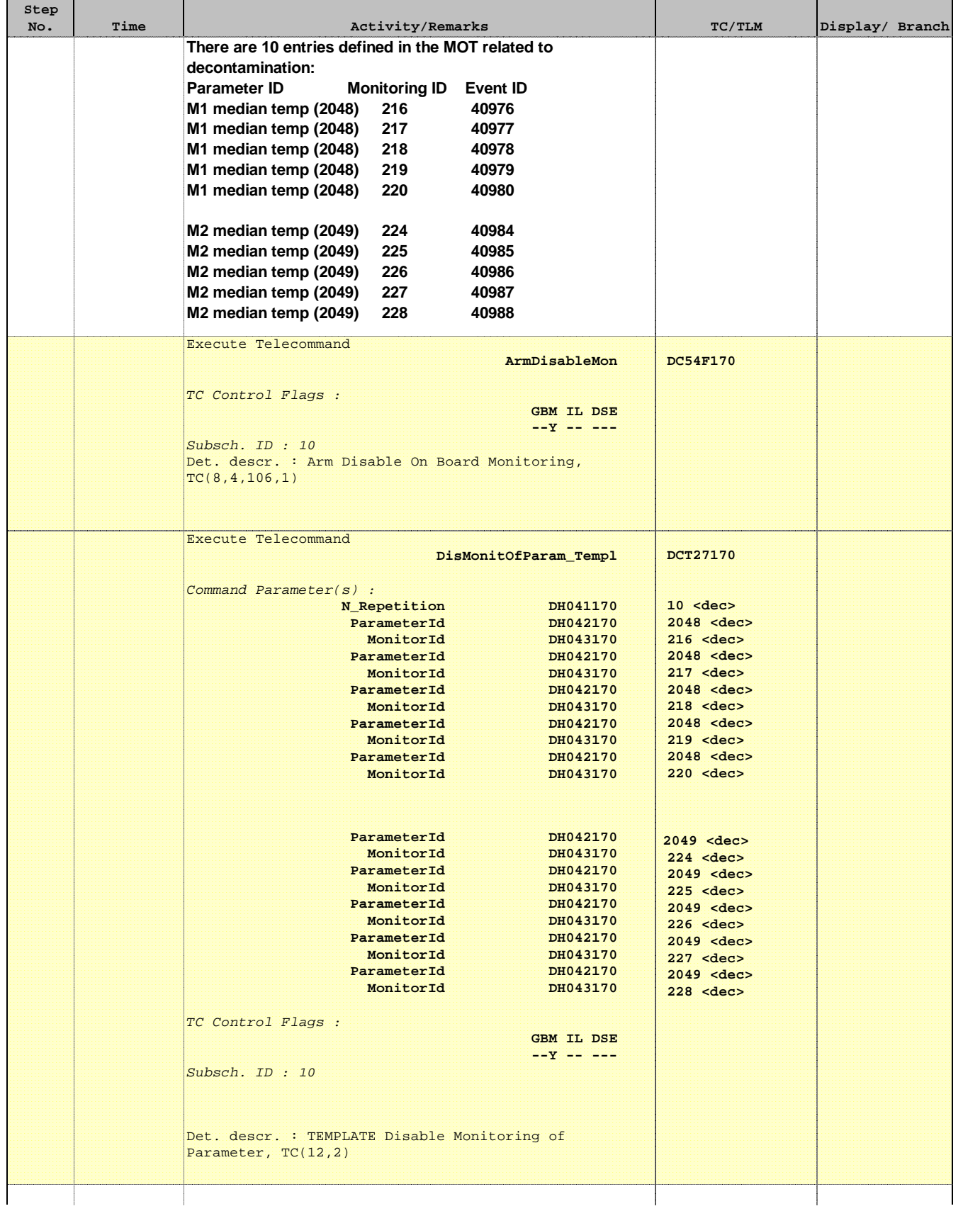

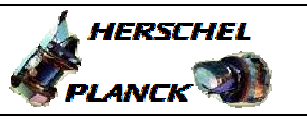

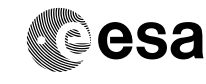

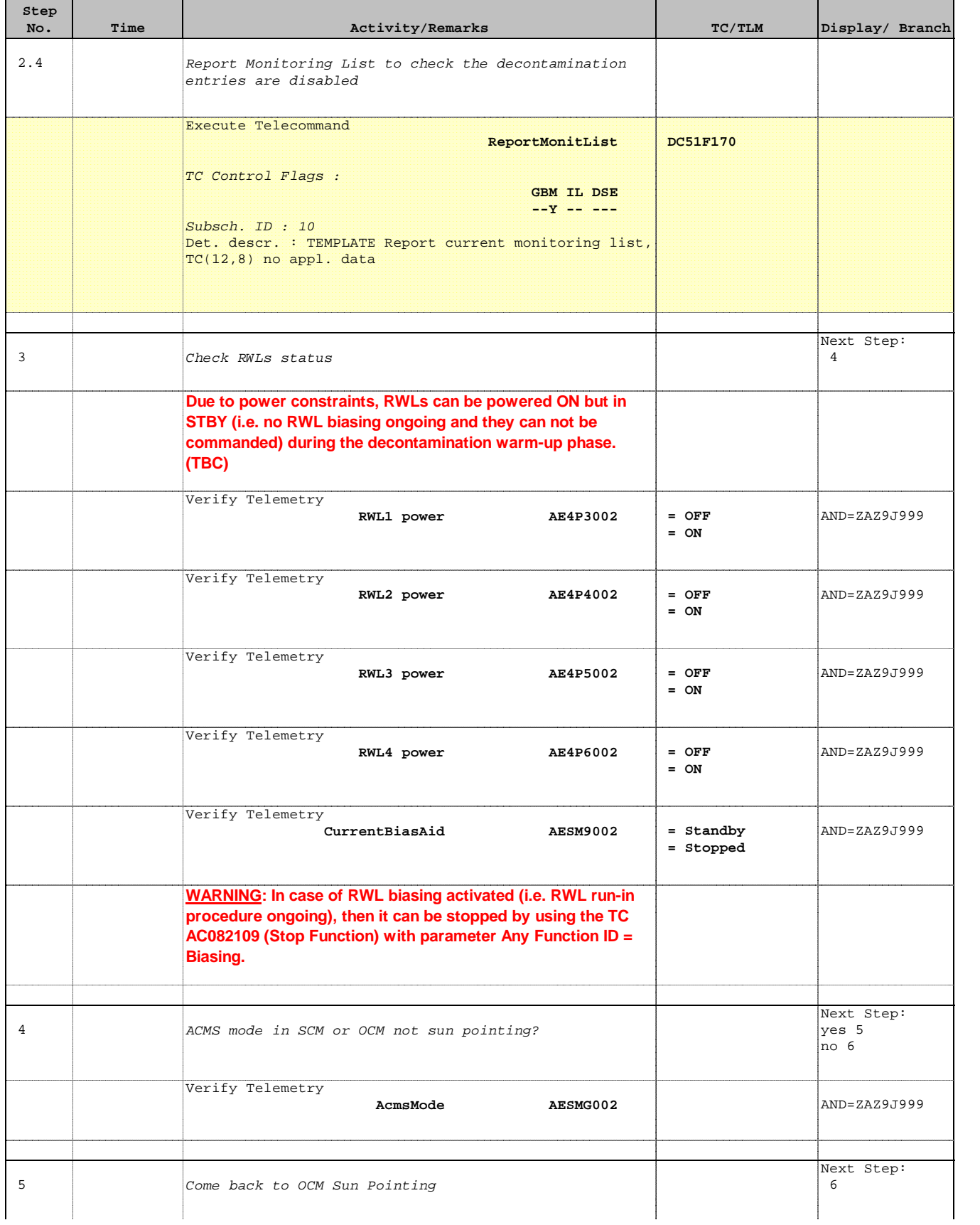

![](_page_9_Picture_2.jpeg)

![](_page_9_Picture_170.jpeg)

Doc No. :PT-HMOC-OPS-FOP-6001-OPS-OAH Fop Issue : 3.0

![](_page_10_Picture_2.jpeg)

![](_page_10_Picture_175.jpeg)

![](_page_10_Picture_176.jpeg)

Doc No. :PT-HMOC-OPS-FOP-6001-OPS-OAH Fop Issue : 3.0

![](_page_11_Picture_2.jpeg)

![](_page_11_Picture_3.jpeg)

![](_page_11_Picture_284.jpeg)

![](_page_12_Picture_2.jpeg)

![](_page_12_Picture_3.jpeg)

![](_page_12_Picture_242.jpeg)

Doc No. : PT-HMOC-OPS-FOP-6001-OPS-OAH<br>Fop Issue : 3.0 Fop Issue : 3.0<br>
Issue Date: 3.0<br>
13/04/10 Issue Date:

 Restart telescope decontamination File: H\_CRP\_SYS\_DECC.xls Author: E. Picallo

┱

![](_page_13_Picture_2.jpeg)

Ť

![](_page_13_Picture_244.jpeg)

![](_page_14_Picture_2.jpeg)

![](_page_14_Picture_125.jpeg)